## **ITP-411: Multimedia and Video Production**

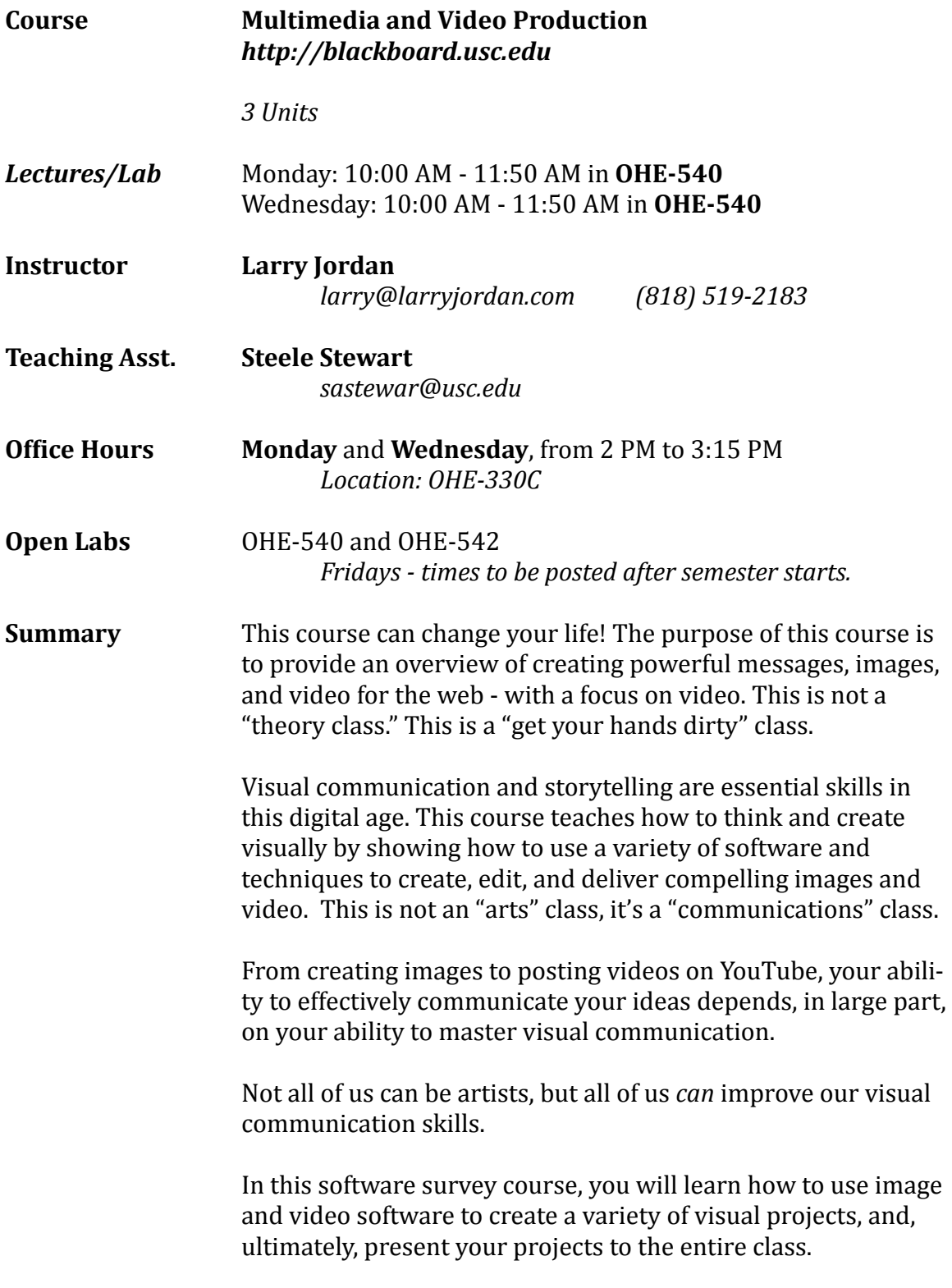

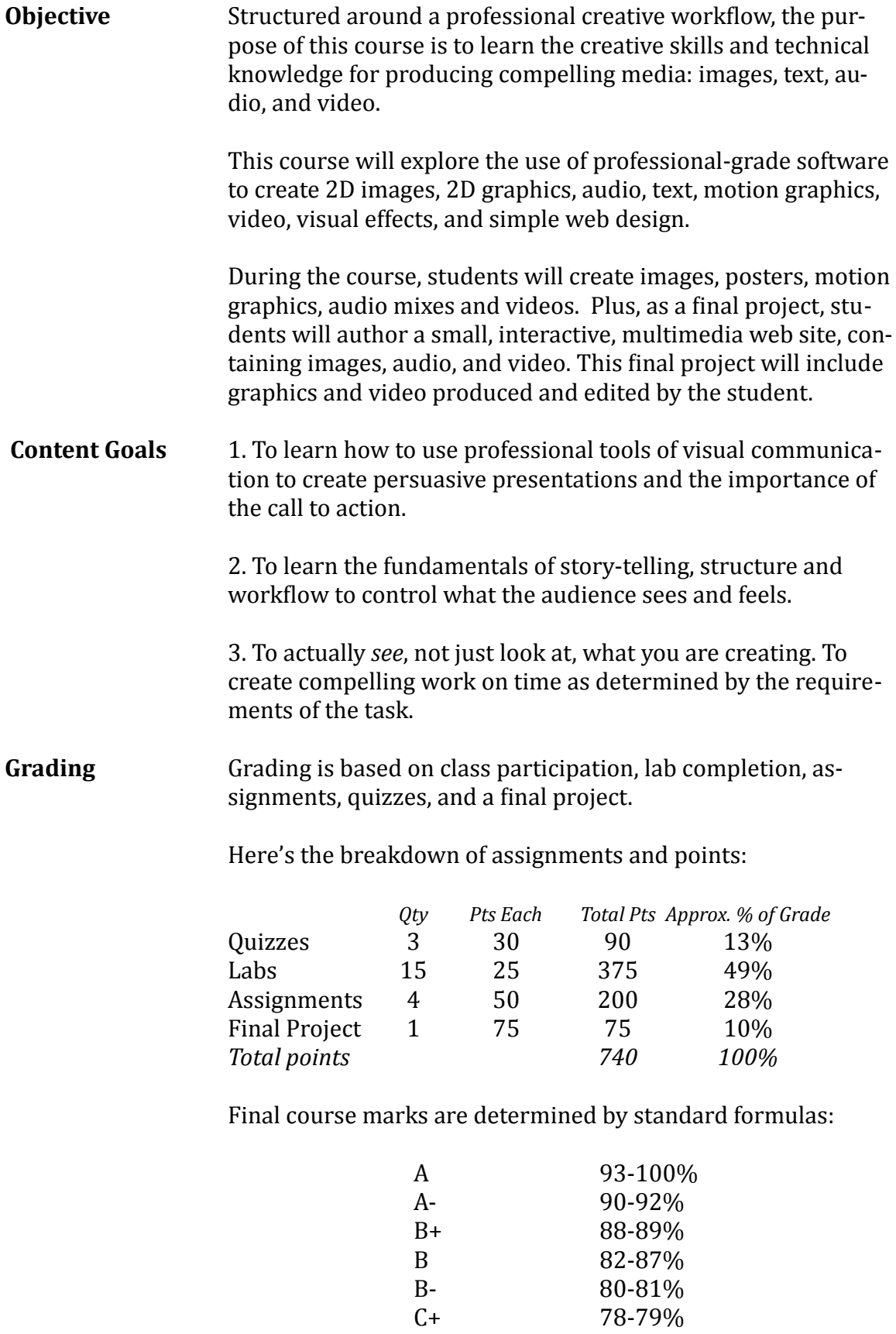

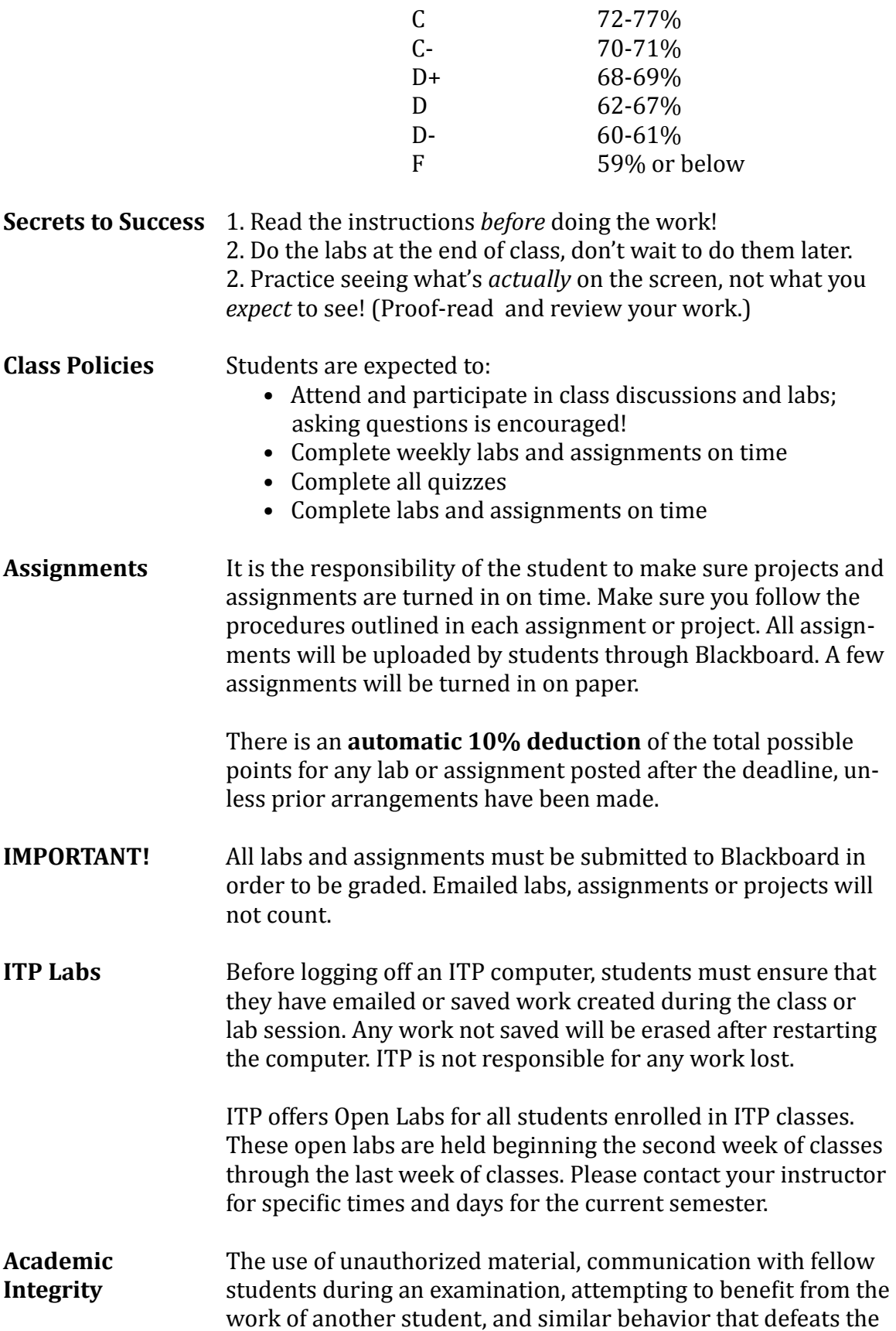

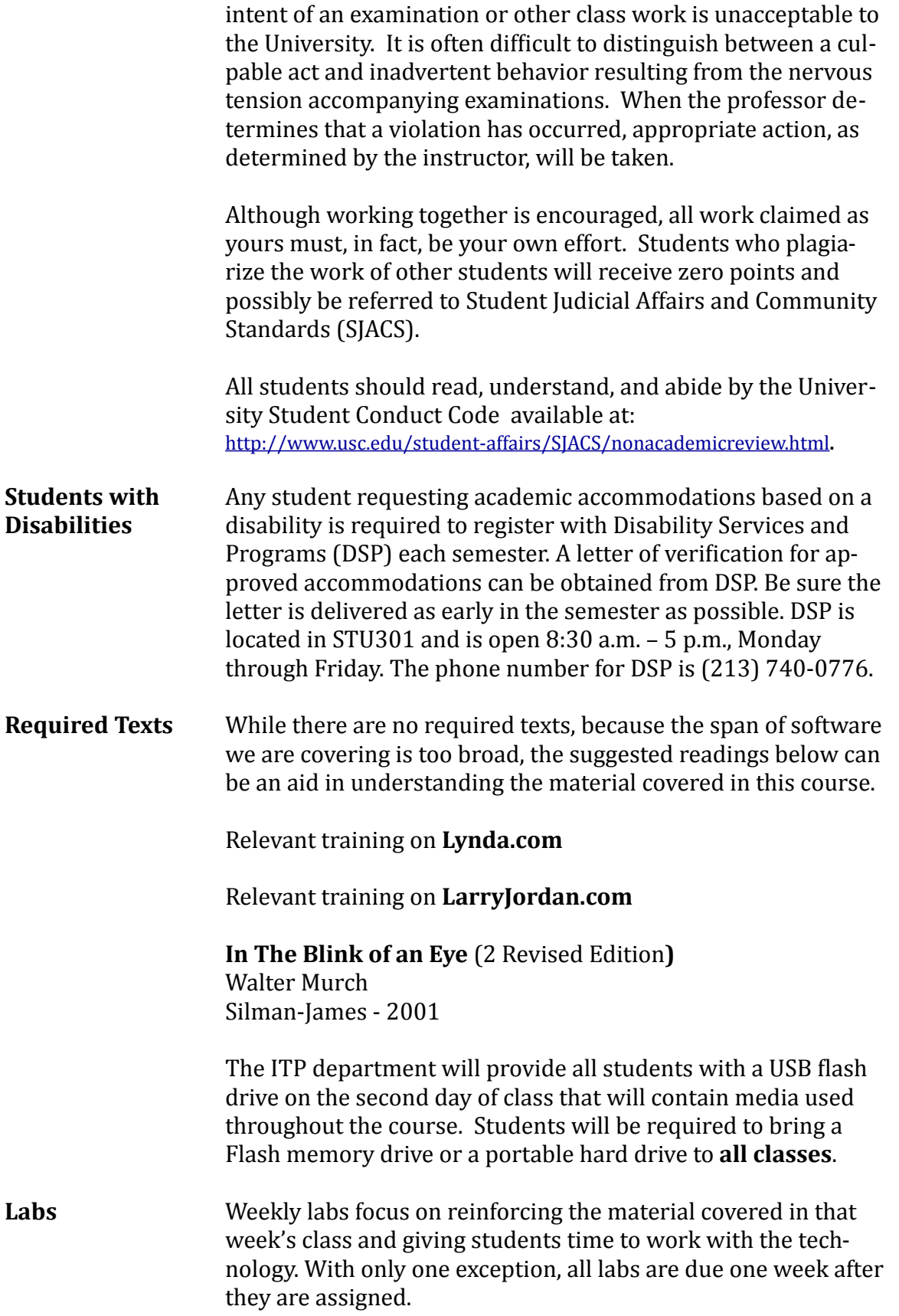

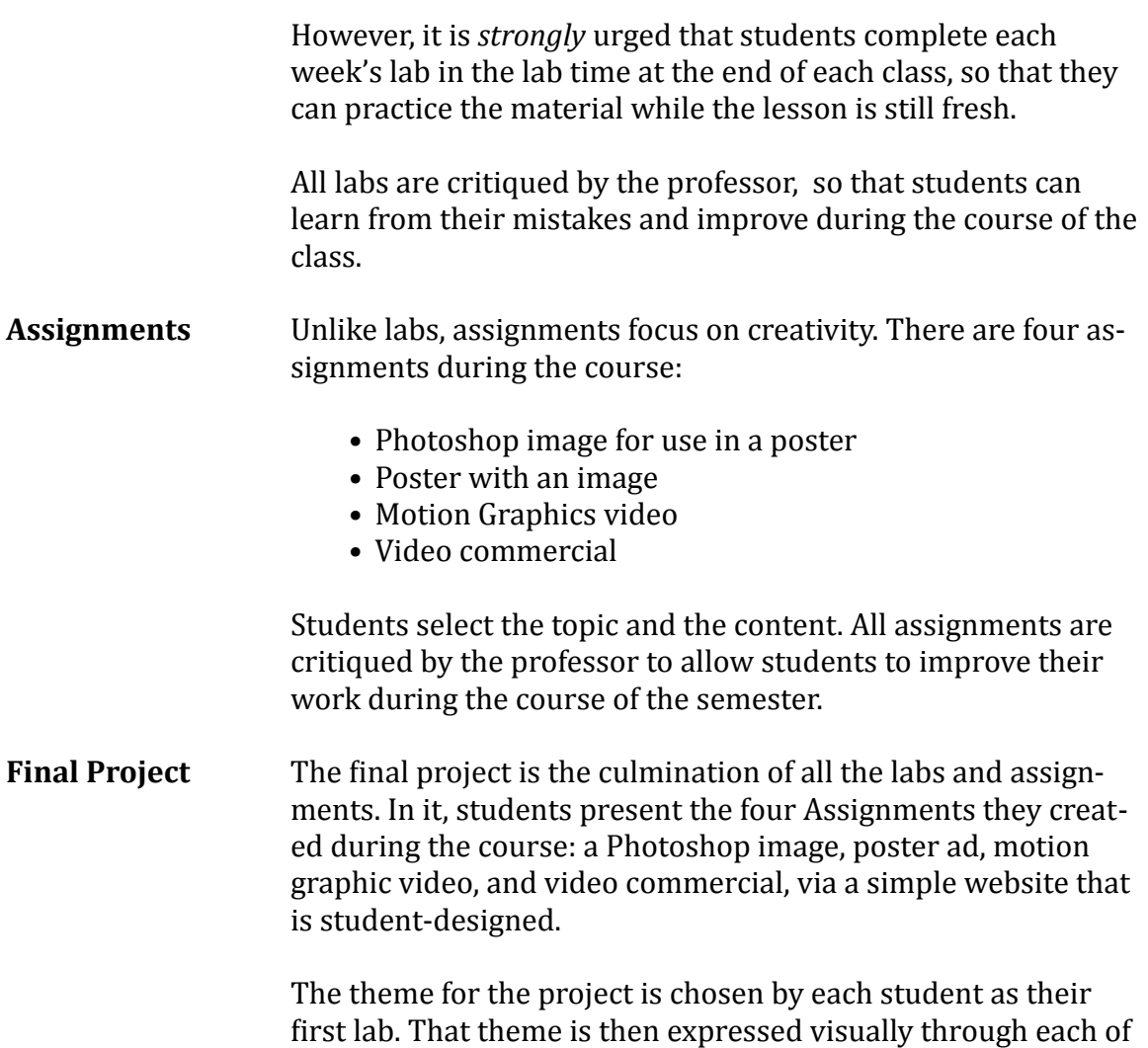

the four assignments.

The final project will be presented by each student to the entire class for comments and critique. Presentation of the final project constitutes the student's final exam.

## **Multimedia and Video Production ITP-411** (3 units)

The purpose of a lab is to reinforce subjects taught in that day's lecture. Labs are designed to be completed at the end of a class. Assignments are designed to be completed *outside of class, with an emphasis on creativity. Quizzes consist of short-answer ques*tions, completed in class. There are two lectures each week.

## **COURSE OUTLINE**

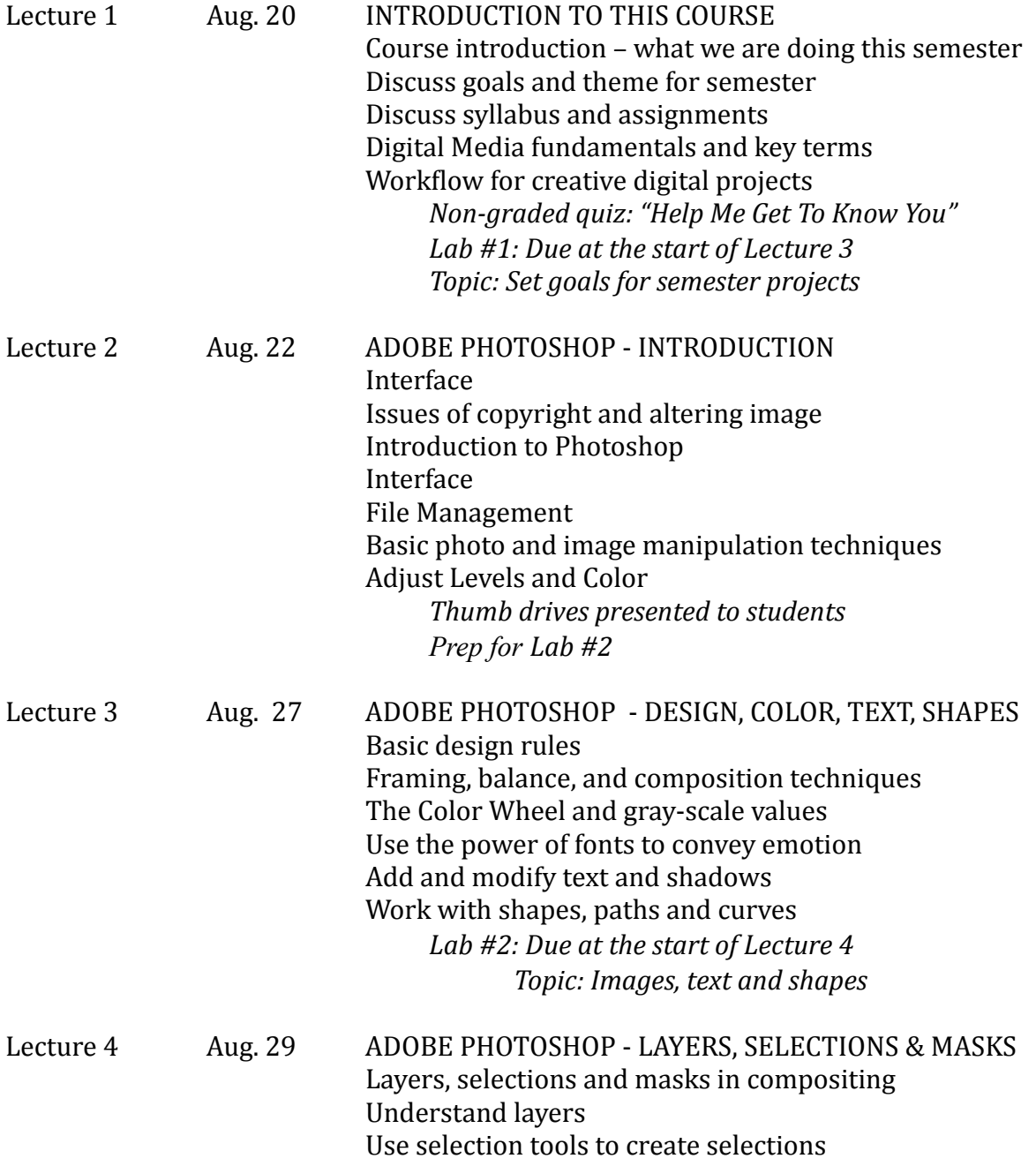

## Use selections to create masks *Lab #3: Due at the start of Lecture 5* Topic: Layers, selections and masks

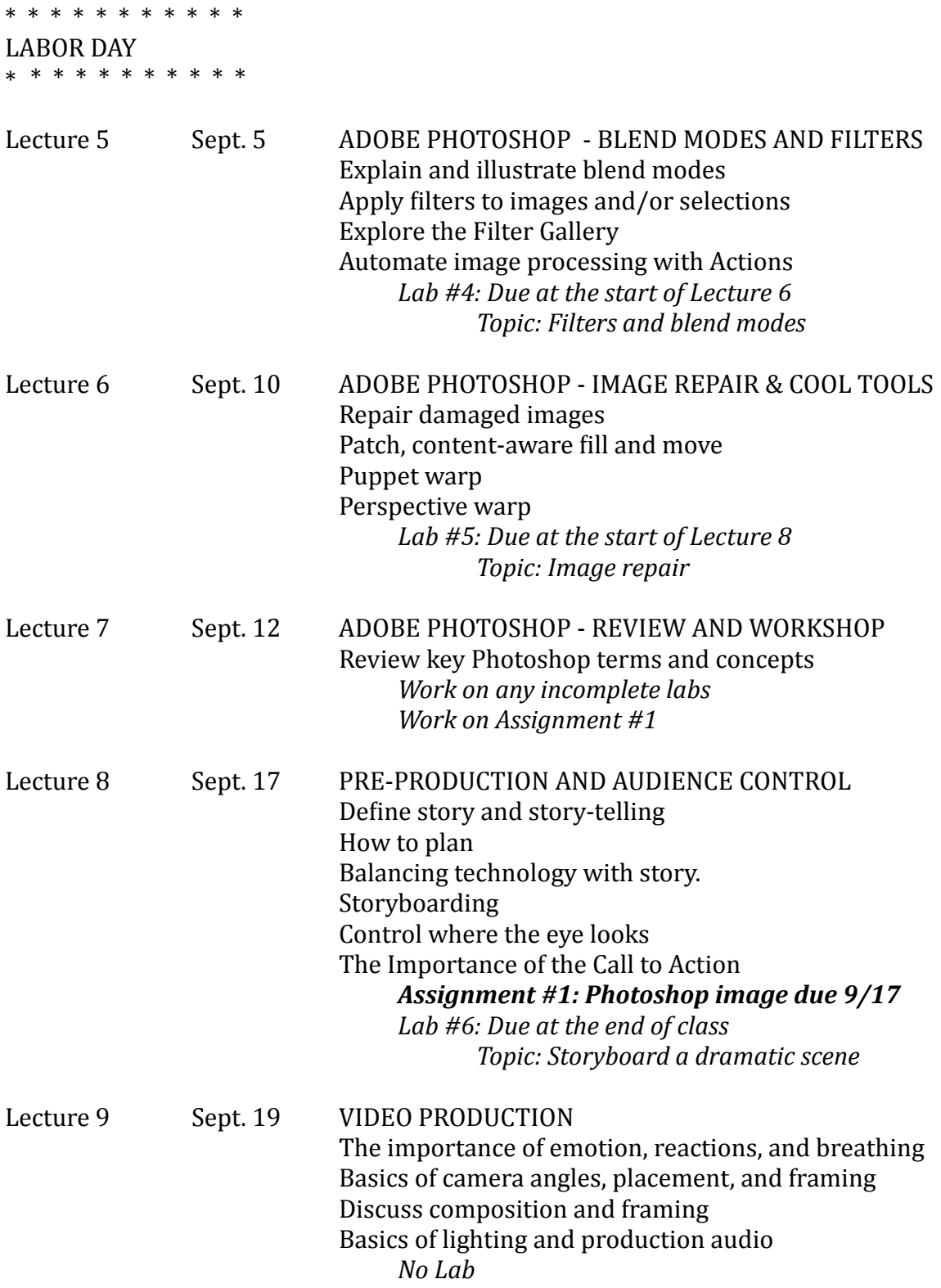

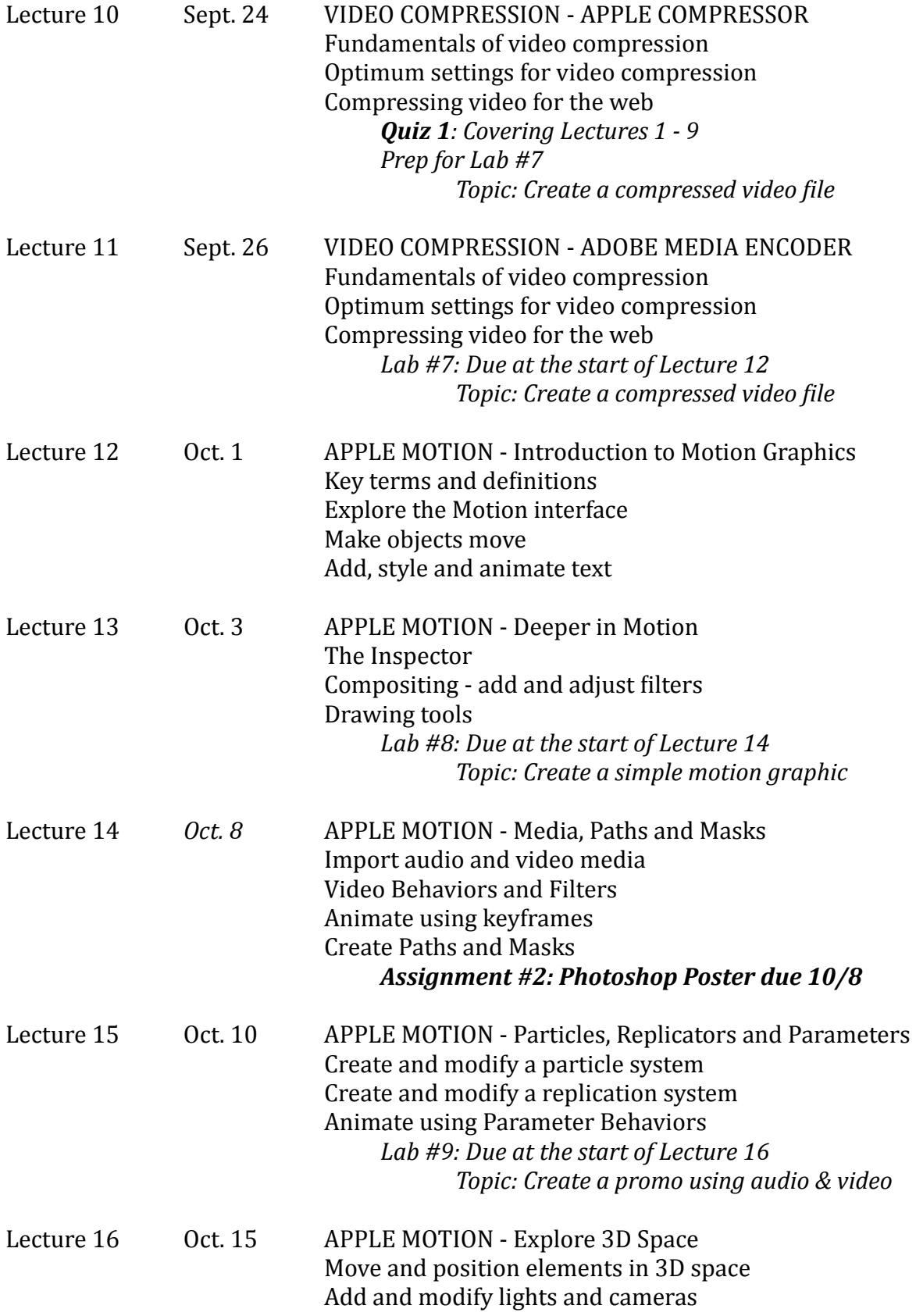

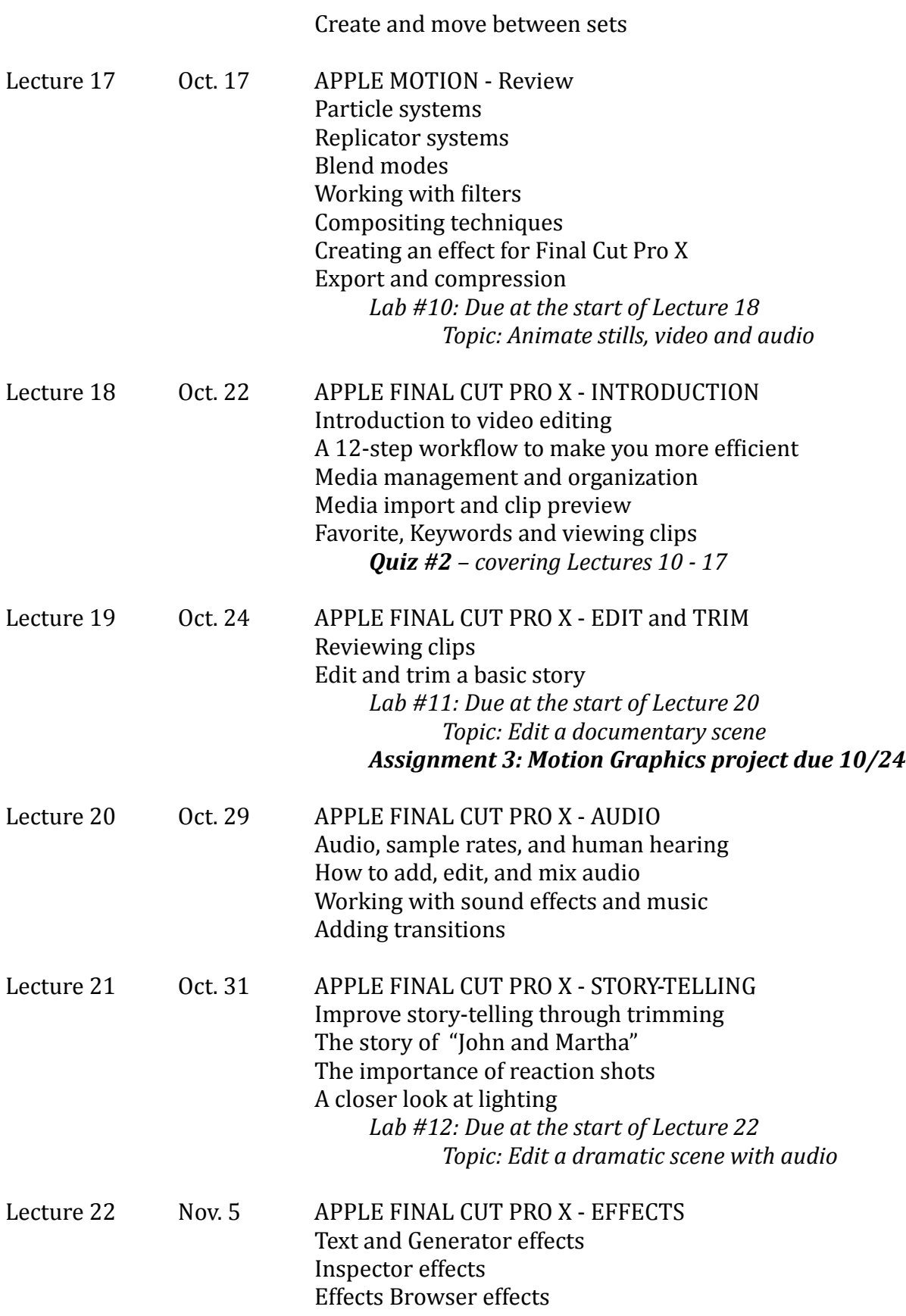

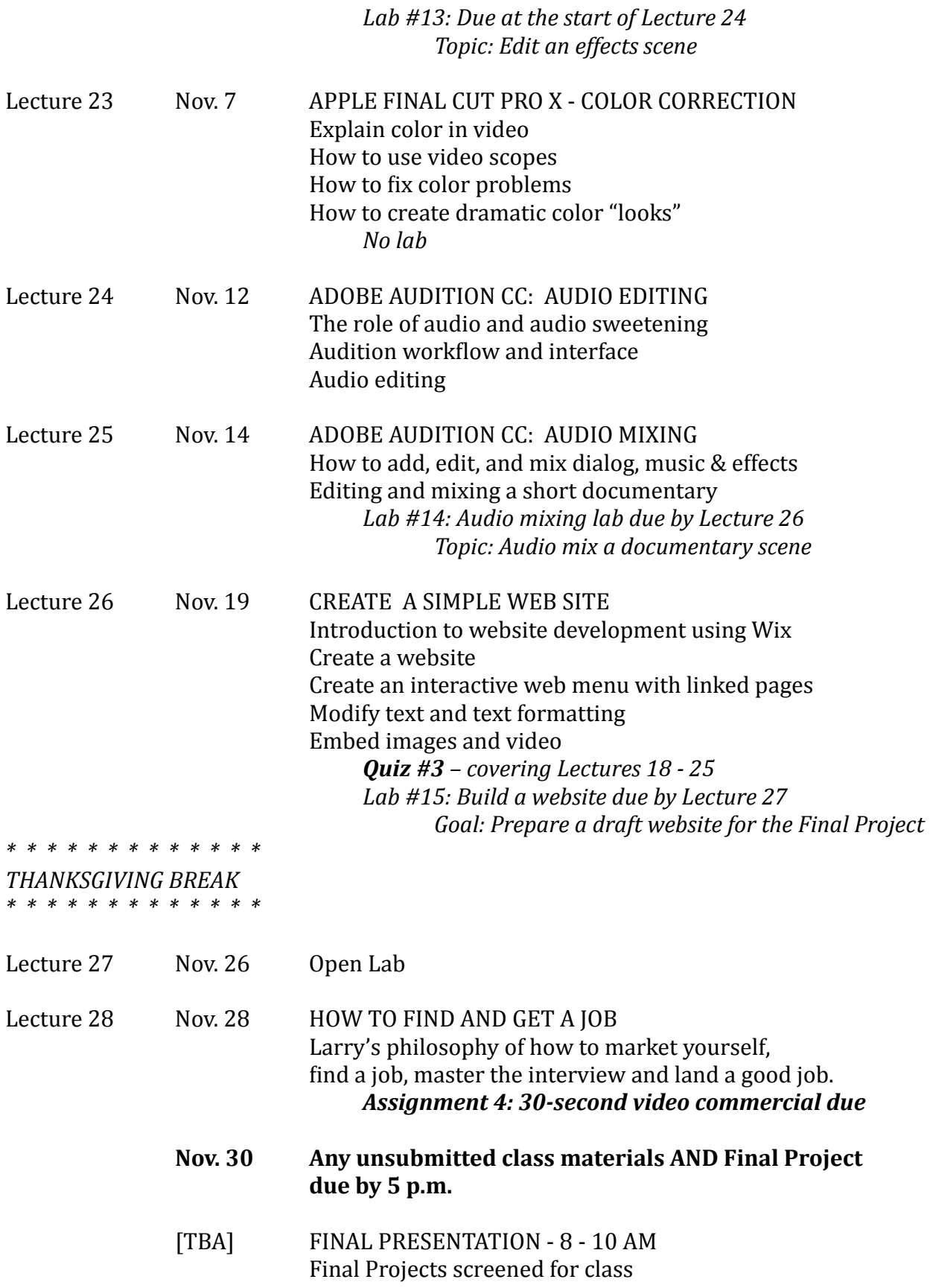